## **TUGAS AKHIR**

## **PENGARUH GEOMETRI BALOK BETON BERTULANG TERHADAP PERILAKU LENTUR MENGGUNAKAN PROGRAM ATENA 3D DAN RCCSA**

Diajukan guna melengkapi persyaratan untuk memenuhi gelar Sarjana Teknik di Program Studi Teknik Sipil, Fakultas Teknik, Universitas Muhammadiyah Yogyakarta

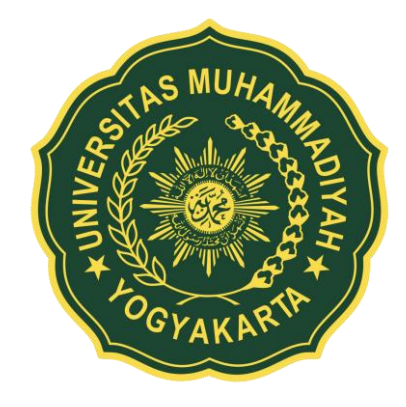

**Muhammad Fariz Fajarianto 20160110223**

# **PROGRAM STUDI TEKNIK SIPIL FAKULTAS TEKNIK UNIVERSITAS MUHAMMADIYAH YOGYAKARTA 2020**

## <span id="page-1-0"></span>**HALAMAN PERNYATAAN**

Saya yang bertanda tangan di bawah ini:

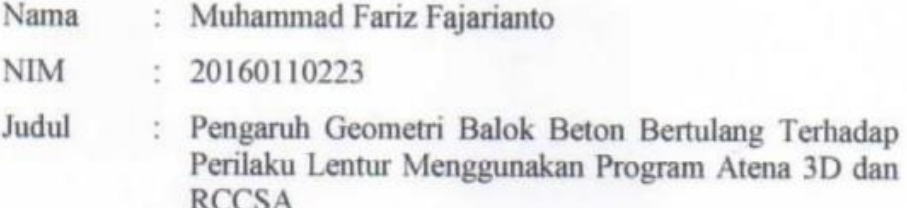

Menyatakan dengan sebenarnya bahwa Tugas Akhir ini merupakan karya saya sendiri. Apabila terdapat karya orang lain yang saya kutip, maka saya akan mencantumkan sumber secara jelas. Jika dikemudian hari ditemukan ketidakbenaran dalam pernyataan ini, maka saya bersedia menerima sanksi dengan aturan yang berlaku. Demikian pernyataan ini saya buat tanpa ada paksaan dari pihak mana pun.

Yogyakarta, 20 Juli 2020 Yang membuat pernyataan **TERAI** MPEL BAFF237060583 Muhammad Fariz Fajarianto

## **HALAMAN PERNYATAAN**

<span id="page-2-0"></span>Saya yang bertanda tangan di bawah ini:

- : Muhammad Fariz Fajarianto Nama
- **NIM** 20160110223 野
- : Pengaruh Geometri Balok Beton Bertulang Terhadap Judul Perilaku Lentur Menggunakan Program Atena 3D dan **RCCSA**

Menyatakan bahwa tugas akhir ini merupakan bagian dari penelitian payung dosen pembimbing yang berjudul Perilaku Ikatan (Bond) pada Beton Ringan yang Berkarat dan didanai melalui skema hibah penelitian pada tahun 2020 oleh Lembaga Penelitian, Publikasi, dan Pengabdian Masyarakat Universitas Muhammadiyah Yogyakarta Tahun Anggaran 2020 dengan nomor hibah 034/PEN-Lp3m/I/2020 Tentang Penerima Hibah Penelitian Program Peningkatan Tri-Dharma Perguruan Tinggi Universitas Muhammadiyah Yogyakarta.

Yogyakarta, 20 Juli 2020

Penulis.

Muhammad Fariz Fajarianto

Dosen Peneliti,

Ahmad Zaki, S.T., M.Sc., Ph.D.

#### **HALAMAN PERSEMBAHAN**

<span id="page-3-0"></span>Sujud dan syukur Allah SWT yang telah memberikan kesehatan dan kemampuan kepada saya sehingga saya dapat sesegera mungkin menyelesaikan kewajiban ini. Shalawat dan salam selalu terlimpahkan kapada Rasulullah Muhammad SAW.

Kupersembahkan karya sederhana ini kepada orang yang sangat kukasihi dan Kusayangi.

#### **Ibu dan Ayah Tercinta**

Sebagai kewajiban, hormat dan terima kasih yang tiada terhingga kupersembahkan karya sederhana ini kepada ibu (Rasmah) dan ayah (Imam Sopi'i) yang telah memberikan kasih sayang, dukungan, motivasi , dan pengertian tiada henti untuk anakmu. Semoga ini menjadi langkah awal untuk membuat ibu dan ayah bahagia karena kusadar, selama ini belum bisa berbuat lebih. Untuk ibu dan ayah tercinta terima kasih banyak sekali lagi saya ucapkan.

### **Keluarga**

Sebagai tanda terima kasih, kupersembahkan karya kecil ini untuk keluarga saya yang mendukung setiap langkah yang saya ambil. Semoga doa dan semua hal yang terbaik yang keluarga berikan menjadikan saya orang yang baik pula.

#### **Teman-teman**

Teman-teman Teknik Sipil 2016 yang selalu memberikan bantuan dan masukan yang sangat berguna bagi penulis. Tak ada hal sedikit pun yang mampu menggambarkan indahnya kebersamaan selama ini.

## **Dosen Pembimbing Tugas Akhir**

Bapak Ahmad Zaki, S.T., M.Sc., Ph.D selaku dosen pembimbing skripsi saya, terima kasih banyak sudah membantu selama ini, sudah menasehati, mengajari, dan mengarahkan saya sampai skripsi ini selesai.

#### **PRAKATA**

حققالك دايتذاله ڪوچي

#### <span id="page-4-0"></span>*Assalamu'alaikum warahmatullahi wabarakatuh*

Segala puji bagi Allah SWT yang menguasai segala sesuatu. Sholawat dan salam selalu tercurahkan kepada Rasulullah SAW beserta keluarga dan sahabatsahabatnya.

Tugas akhir ini disusun sebagai salah satu syarat untuk memperoleh gelar Sarjana Teknik pada Program Studi Teknik Sipil, Fakultas Teknik, Universitas Muhammadiyah Yogyakarta. Penelitian ini bertujuan untuk mengetahui pengaruh geometri balok terhadap perilaku mekanis beton menggunakan analisis dengan program Atena 3D dan RCCSA.

Selama penyusunan tugas akhir ini, banyak rintangan yang penyusun dapatkan, tetapi berkat bantuan, bimbingan, dan dorongan dari berbagai pihak akhirnya dapat terselesaikan dengan baik. Melalui kesempatan ini, penyusun ingin menyampaikan rasa terima kasih atas kerja sama dan dukungan dari berbagai pihak selama proses penelitian hingga penyusunan tugas akhir ini kepada:

- 1. Puji Harsanto, S.T., M.T., Ph.D. selaku ketua program studi Teknik Sipil Universitas Muhammadiyah Yogyakarta.
- 2. Ahmad Zaki, S.T., M.Sc., Ph.D. selaku dosen pembimbing tugas akhir yang memberi arahan dan masukan kepada penulis.
- 3. Kedua Orang Tua, kakak dan adik yang selalu memberikan arahan selama belajar dan menyelesaikan tugas akhir ini.

Akhirnya, setelah segala kemampuan dicurahkan serta diiringi dengan doa untuk menyelesaikan tugas akhir ini hanya kepada Allah SWT semua dikembalikan.

*Wallahu a'lam bi Showab*. *Wassalamu'alaikum warahmatullahi wabarakatuh.*

Yogyakarta, 20 Juli 2020

Penyusun

## **DAFTAR ISI**

<span id="page-5-0"></span>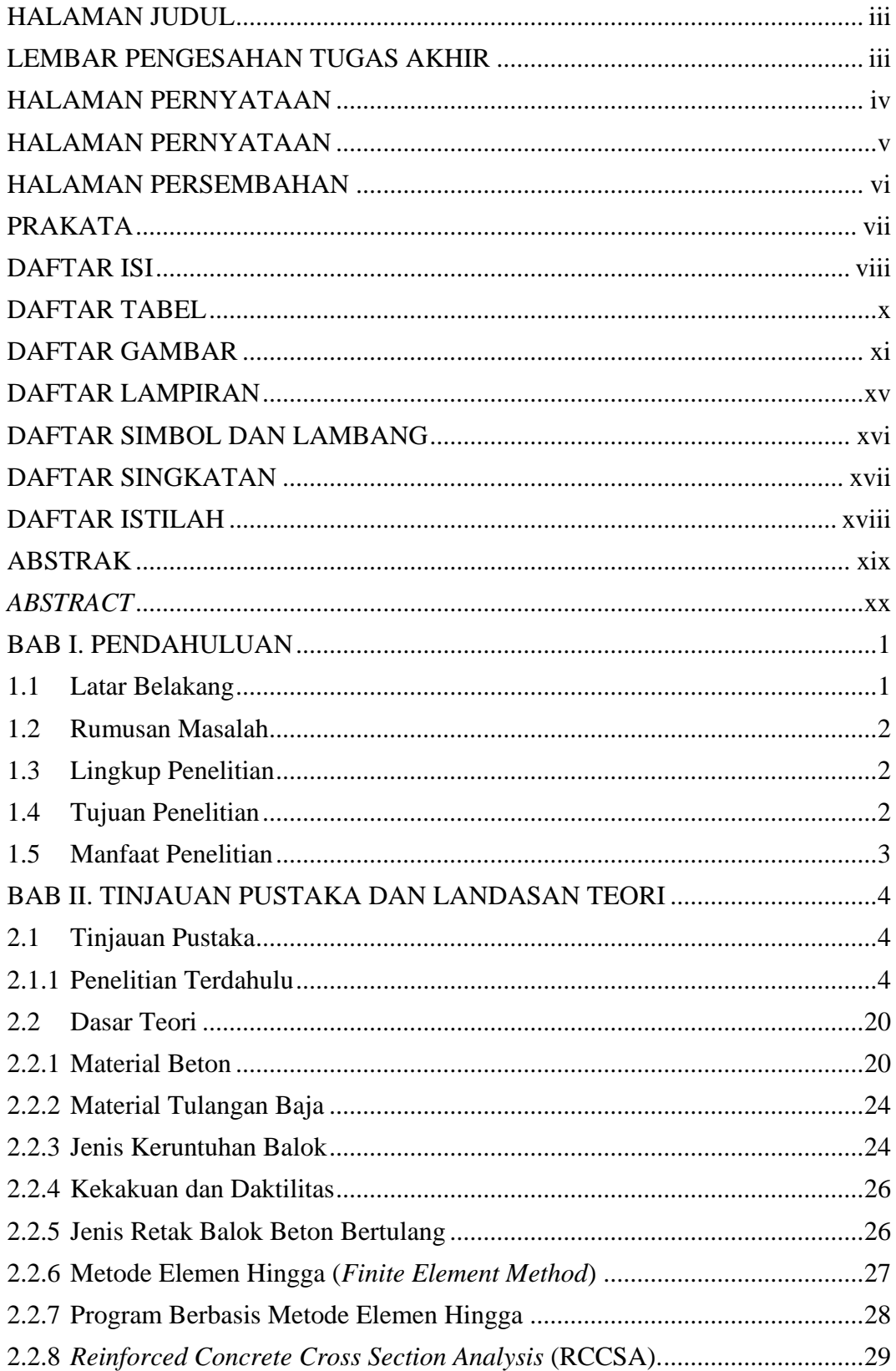

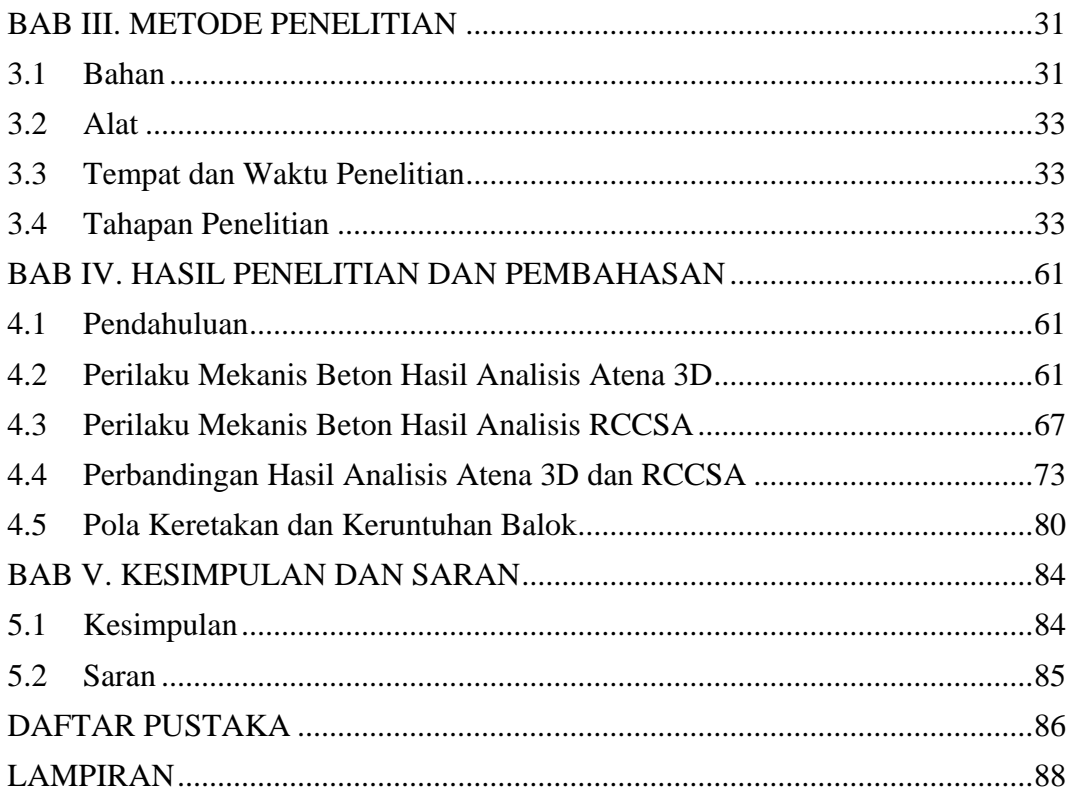

## **DAFTAR TABEL**

<span id="page-7-0"></span>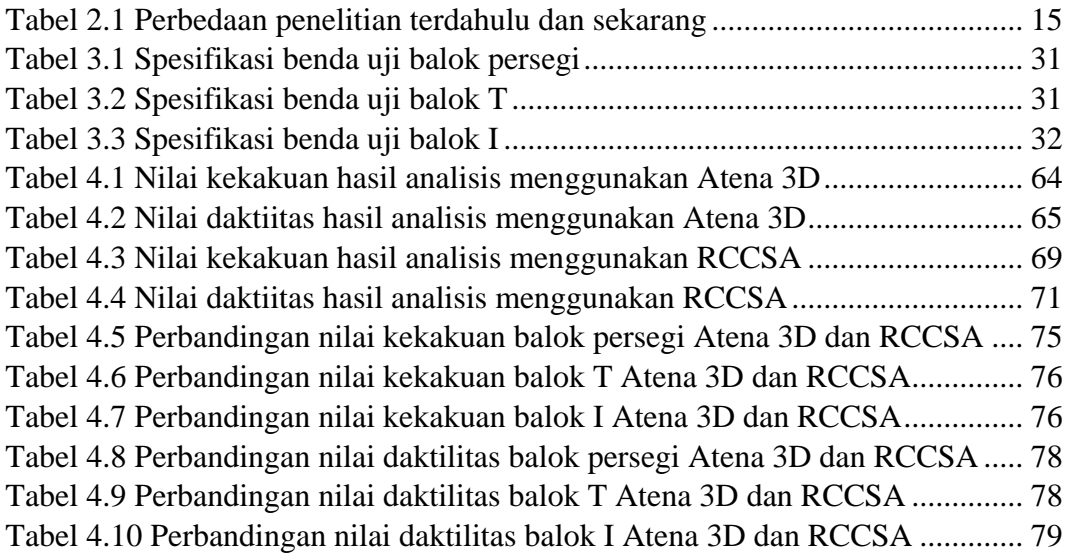

## **DAFTAR GAMBAR**

<span id="page-8-0"></span>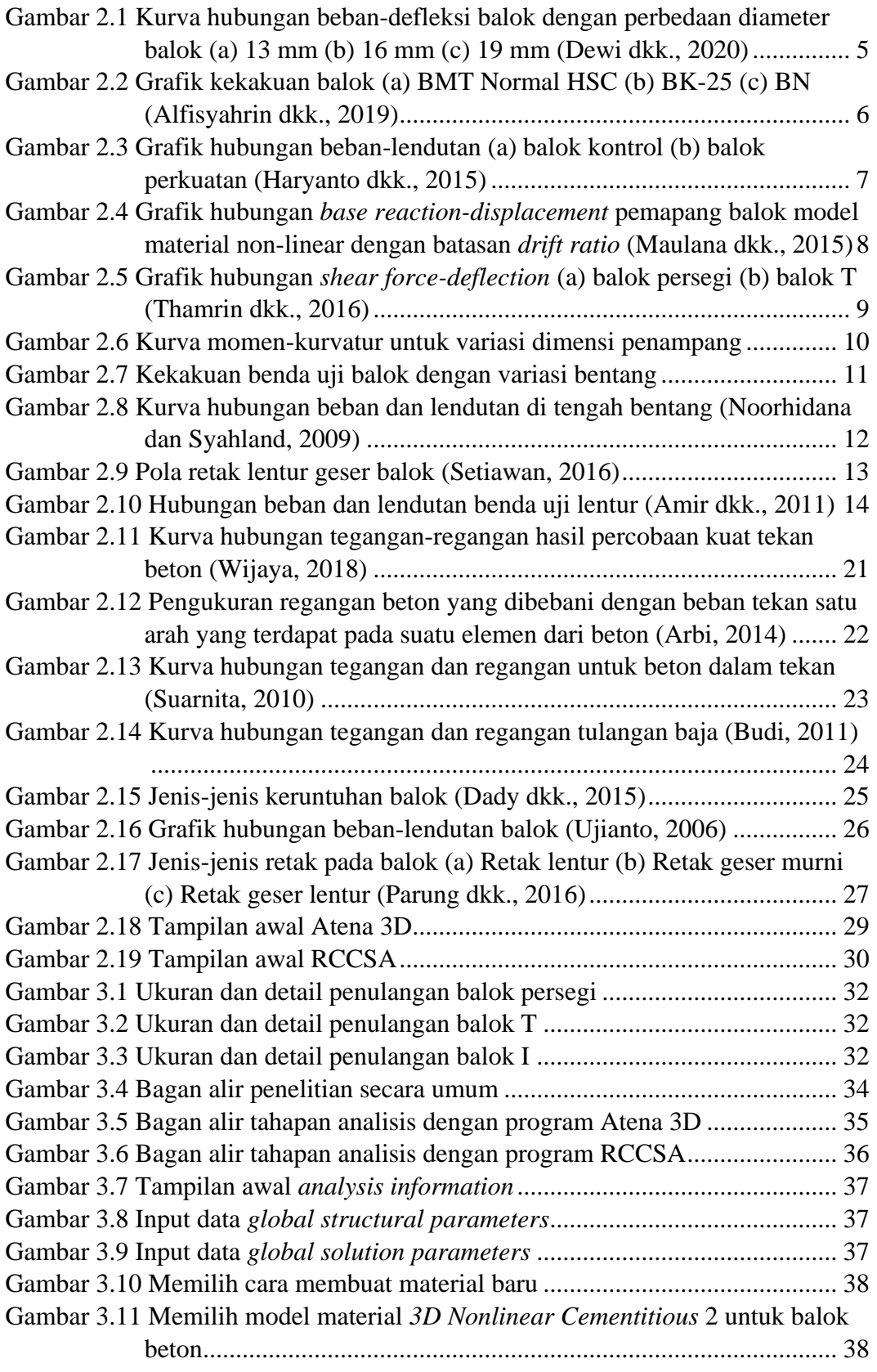

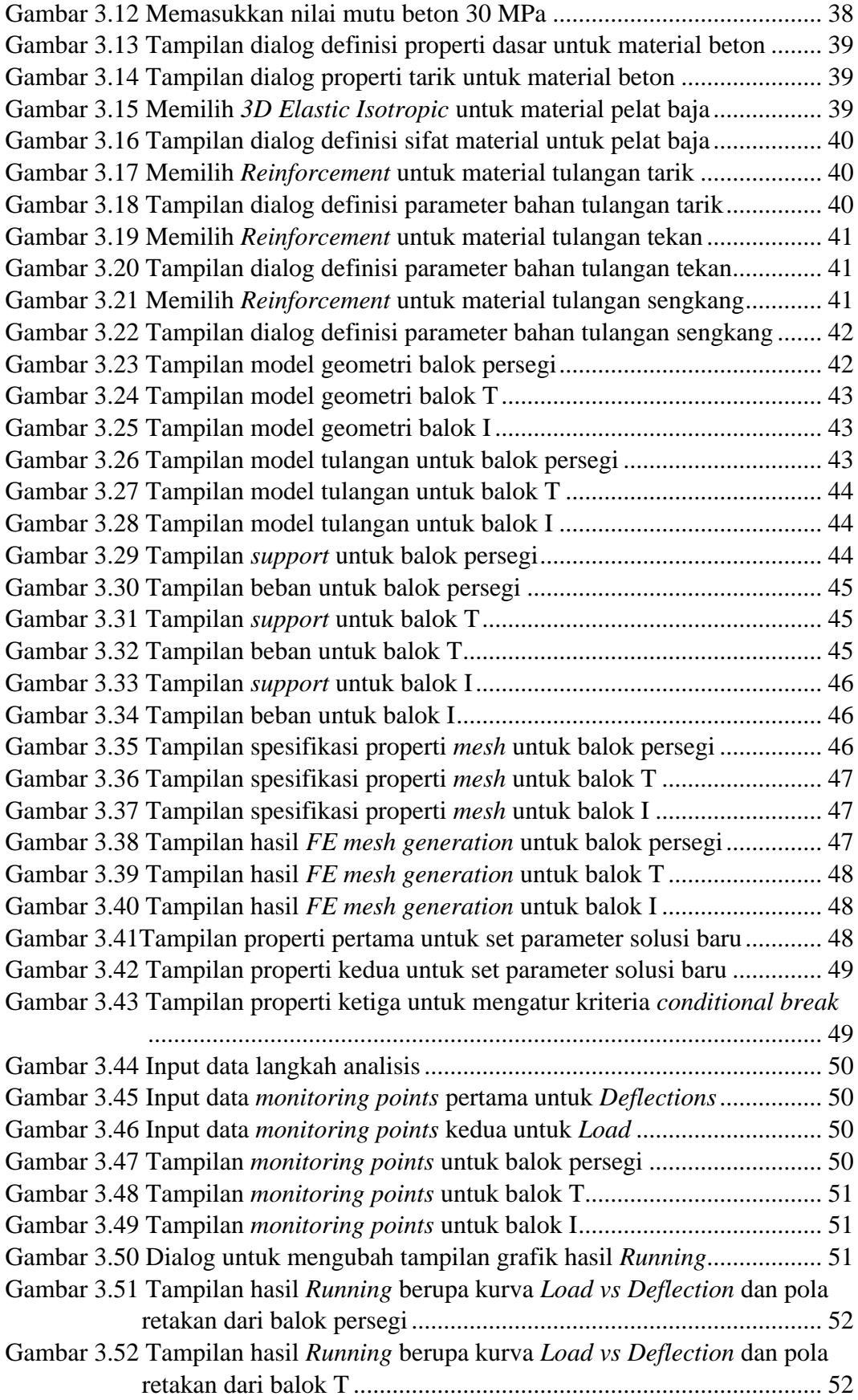

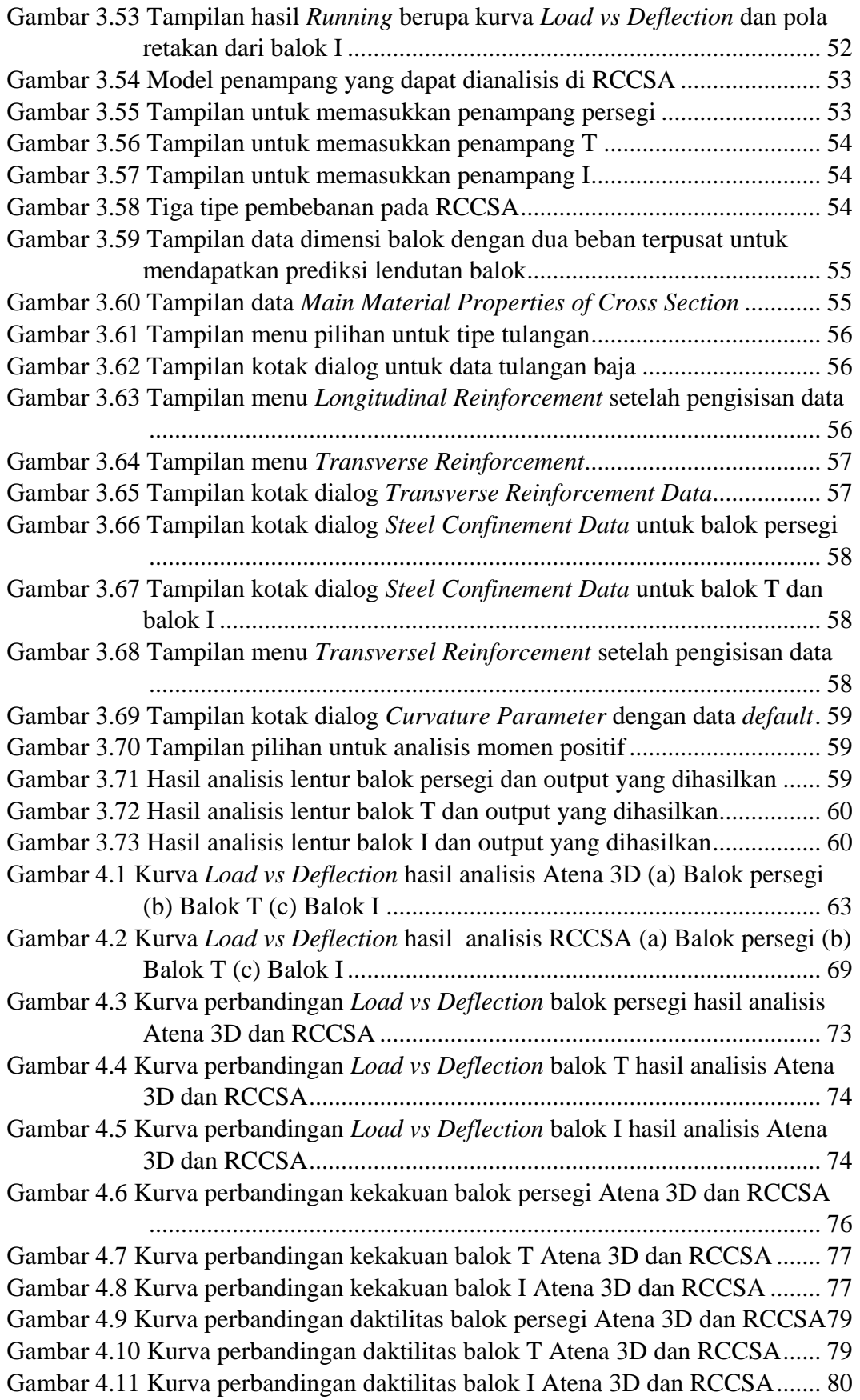

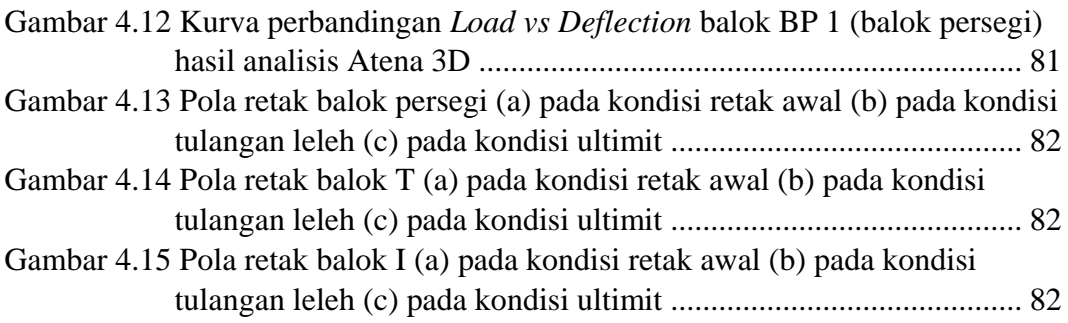

#### **DAFTAR LAMPIRAN**

<span id="page-12-0"></span>Lampiran 1. Beban dan defleksi balok BP 1, BT 1, dan BI 1 hasil Atena 3D...... 88 Lampiran 2. Beban dan defleksi balok BP 2, BT 2, dan BI 2 hasil Atena 3D...... 89 Lampiran 3. Beban dan defleksi balok BP 3, BT 3, dan BI 3 hasil Atena 3D...... 90 Lampiran 4. Beban dan defleksi balok BP 4, BT 4, dan BI 4 hasil Atena 3D...... 91 Lampiran 5. Beban dan defleksi balok BP 5, BT 5, dan BI 5 hasil Atena 3D...... 92 Lampiran 6. Beban dan defleksi balok BP 6, BT 6, dan BI 6 hasil Atena 3D...... 93 Lampiran 7. Beban dan defleksi balok BP 7, BT 7, dan BI 7 hasil Atena 3D...... 94 Lampiran 8. Beban dan defleksi balok BP 8, BT 8, dan BI 8 hasil Atena 3D...... 95 Lampiran 9. Kurva perbandingan *Load vs Deflection* hasil Atena 3D dan RCCSA ......................................................................................................... 96

## **DAFTAR SIMBOL DAN LAMBANG**

<span id="page-13-0"></span>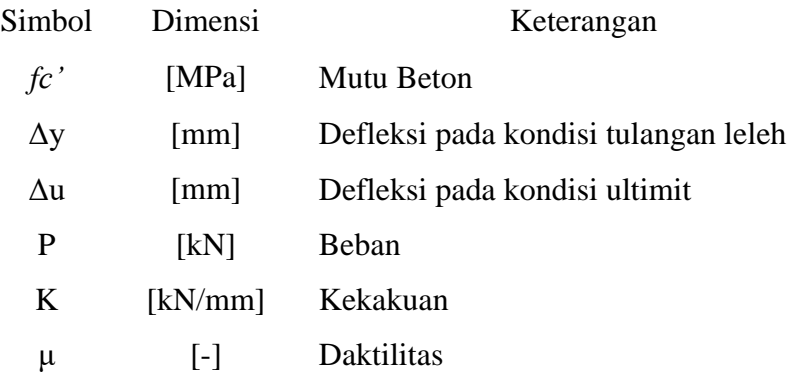

## **DAFTAR SINGKATAN**

- <span id="page-14-0"></span>RCCSA : *Renforced Concrete Cross Section Analysis*
- FEM : *Finite Element Method*
- BP : Balok Persegi
- BT : Balok T
- BI : Balok I

## **DAFTAR ISTILAH**

## <span id="page-15-0"></span>1. Metode Elemen Hingga

adalah salah satu metode pendekatan numerik di mana persamaan diferensial parsial ini bisa diselesaikan dengan cara pendekatan terhadap kondisi sebenarnya.

2. Kekakuan

adalah kemampuan struktur untuk berdeformasi dibawah pengaruh beban, besarnya kekauan ditentukan berdasarkan perbandingan antara beban dan defleksi pada kondisi tulangan leleh.

3. Daktilitas

merupakan kemampuan struktur mengalami defleksi paska elastis, yang nilainya ditentukan berdasarkan perbandingan antara defleksi maksimum (Δu) dan defleksi saat paska elastis atau leleh (Δy).